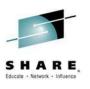

Batch Workload Analysis using zBNA User Experience

Meral Temel
System Architect / z/OS Team Leader
ISBANK

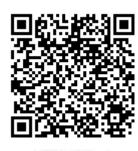

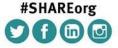

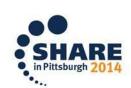

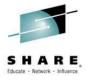

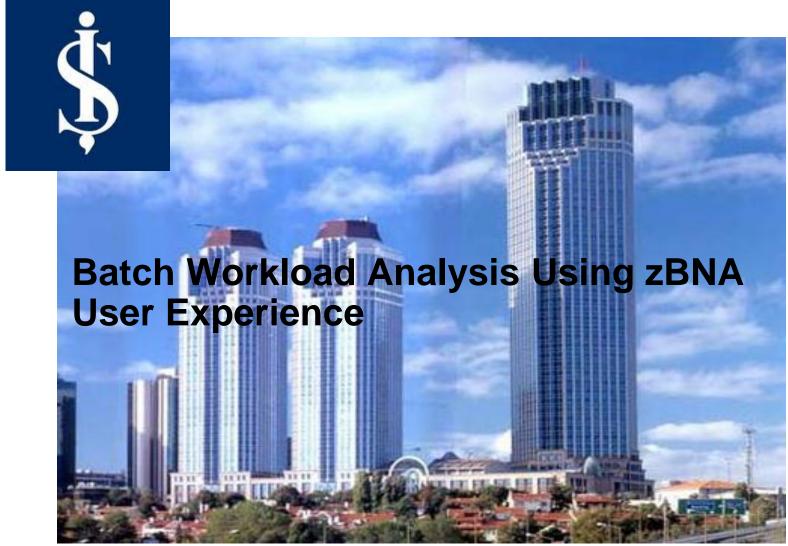

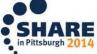

## **Agenda**

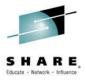

- Who is İşBank?
- Mainframe Configuration
- \$ What is zBNA?
- \$ Why Batch ?
- Batch Bottlenecks & Analysis Methods & Problems-Experienced & Solutions Implemented
- zBNA Panels & Cases That zBNA Helps

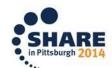

## Who Is İŞBANK?

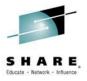

- **\$** The Biggest Bank Of Turkey
- \$ 5521 ATMs
- **1296 Branches In Turkey, 20 Branches Outside Turkey**
- Has The Highest Profit According To All Bank Announcements 2013
- Member Of SHARE Inc.

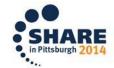

# Who Is iŞBANK?

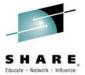

#### **BRANCHES**

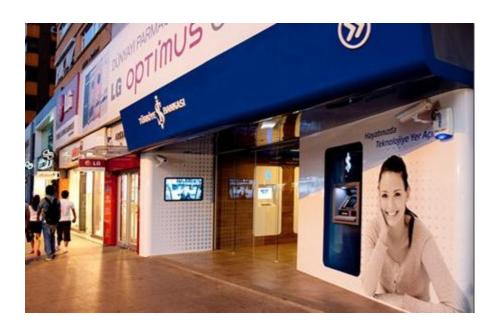

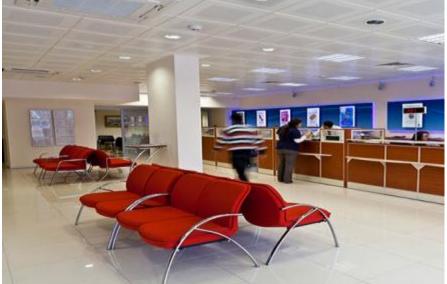

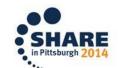

## Who Is İŞBANK?

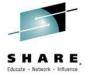

#### **INTERNET BANKING**

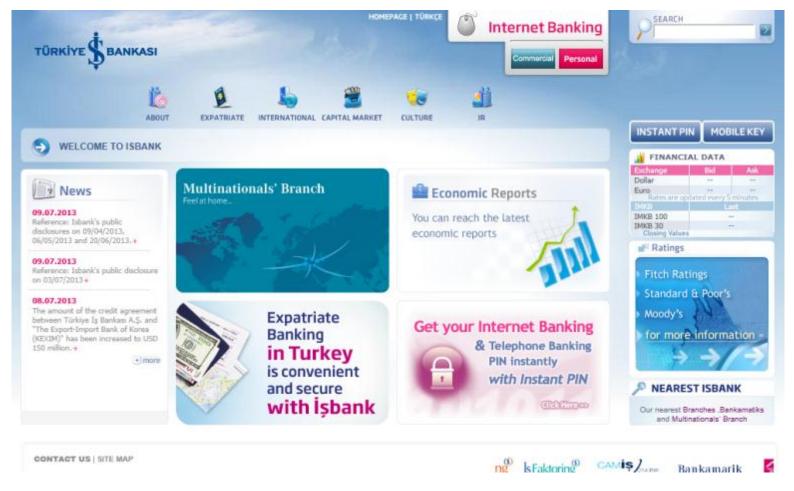

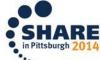

## Who Is iŞBANK?

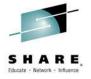

# ATM iŞCEP Mobile Phone Application

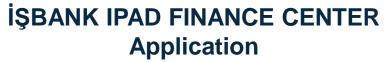

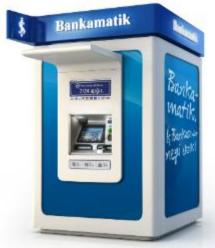

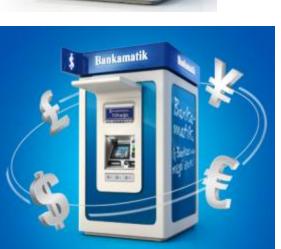

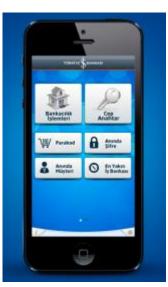

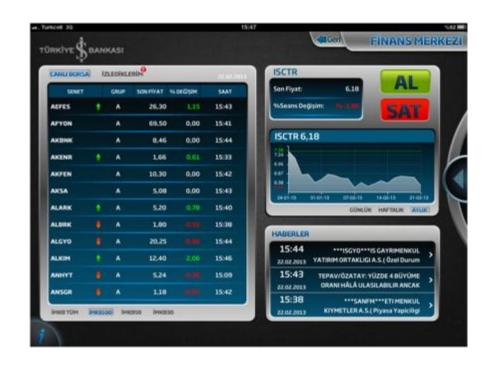

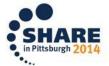

## Who Is İŞBANK?

#### **Credit Cards**

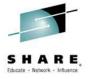

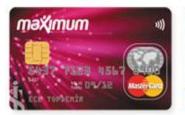

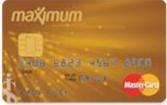

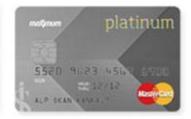

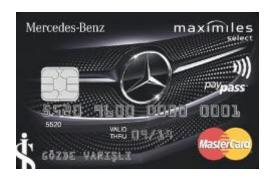

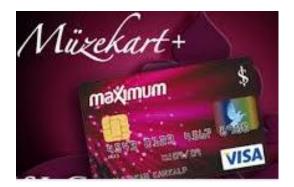

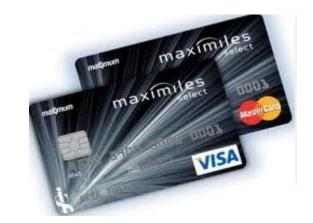

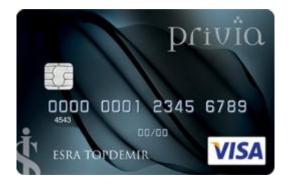

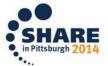

## İşbank – Mainframe Configuration

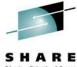

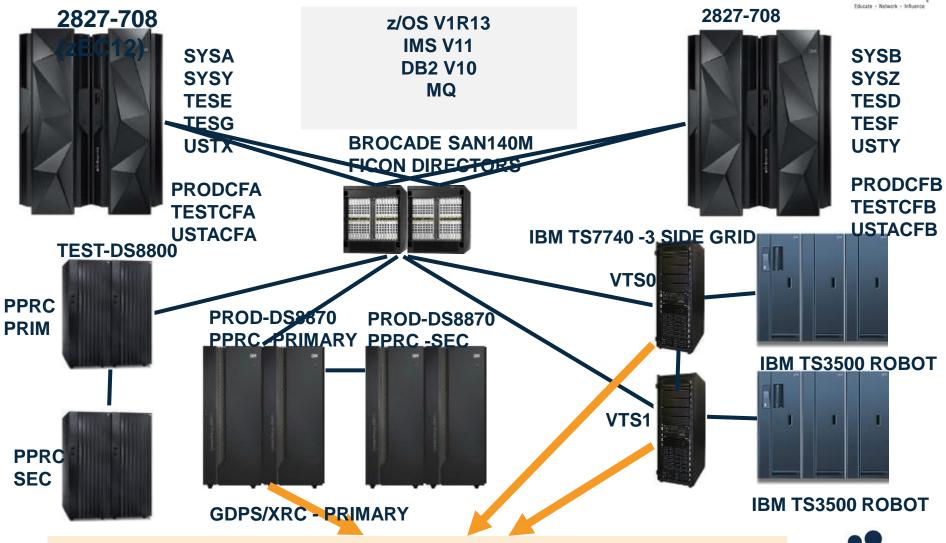

IZMIR DISASTER CENTER (600 Km Away From Istanbul)

## PERFORMANCE & RESOURCES

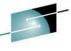

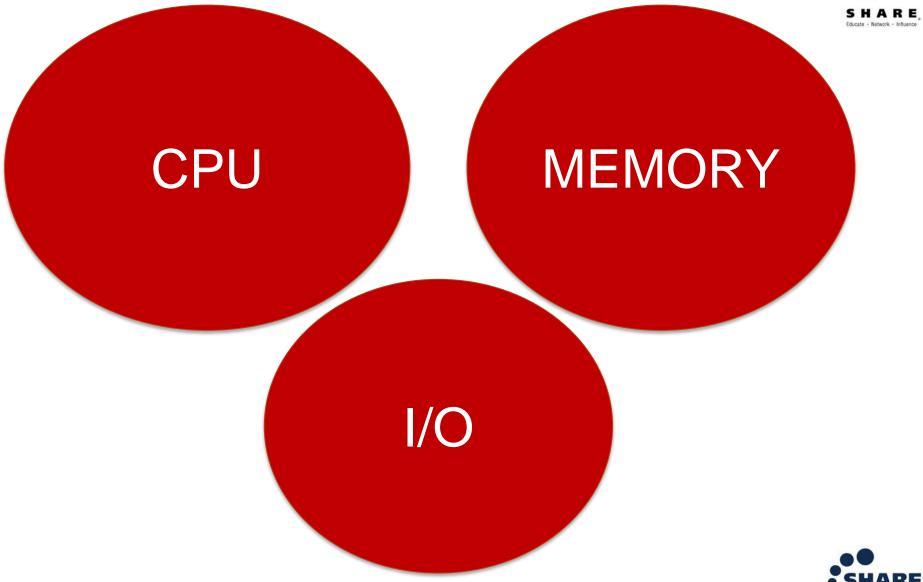

# **BATCH WORKLOAD ELAPSE TIME LARGE AMOUNT OF RESOURCE CONSUMPTION**

Complete your session evaluations online at www.SHARE.org/Pittsburgh-Eval

## BATCH PERFORMANCE IS IMPORTANT, BECAUSE...

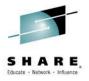

If Batch Window Does not finish on time, it will go into onlinetime window Batch job mostly ...

Does Bulk I/O

Does Bulk DB Access

Does Bulk Reads much worse bulk writes

Can cause higher CF lock requests

Can use aggressive CPU resource

Can use internal database services much aggresivelly

- All Of These Stresses System Resources, That's why we don't want batch to run within onlinetime period ...
- If 4 Hr MSU peak values are during onlinetime, adding batch cpu to this workload have the possibility to cause you pay more...
- If you are using Softcapping, bad batch performance can cause you start onlinetime with your systems SOFTCAPPED....
- Big data can cause much higher increase ratio on batch workload then OLTP
- Some OLTP processes depends on some batch processes to be finished. You may not start new day before finishing some batch processess.

So batch window MUST FINISH on time before OnlinePeriod Starts.....

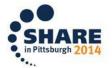

## BATCH PERFORMANCE IS IMPORTANT, BECAUSE...

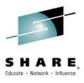

Batch Job That Has cpu delay is also owning a lock, it can cause critical OLTP workload to suffer from these locks...

Not correctly planned batch window can have the possibility to be reason of highest 4 hr MSU and reason of paying more money....

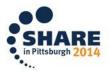

## Batch ElapseTime can increase because.... \*few of them

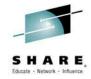

- CPU Delay Increase in amount of workload that job processes Increase in cpu usage of system during job running time because of other jobs (amount of other jobs, cpu usage of other jobs)
- > I/O delay
  - I/O Performance Problem of specific dataset/volume (Lack of buffers...incorrect blocksize....)
  - I/O Performance Problem of general DASD (unbalanced LCUs ,microcode,misconfigured cache size)
  - I/O Performance Problem because of XRC/PPRC effect
  - I/O Performance Problem because of Lack Of Channel Paths, Host Adapters
- ENQ Problems (Waiting For Same Datasets)
- **Database Lock Contentions**
- Purely Performed System Services Catalog performance, paging, not enough CF paths, CF resources......
- Lack Of Memory (Job Related, System Related)
- Misconfigured System WLM Policy, SORT configuration
- Lack Of Parallelism WLM managed Initiator- Waiting for initiator, Lack Of Static Initiators
- Uncontrolled workload

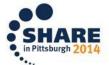

## What is zBNA?

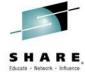

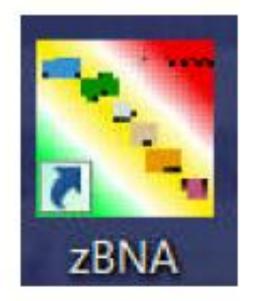

- ☐ FREE!!!!!! Tool To Analyze Batch Window
- □ Available On Techdocs

http://www-03.ibm.com/support/techdocs/atsmastr.nsf/WebIndex/PRS5132

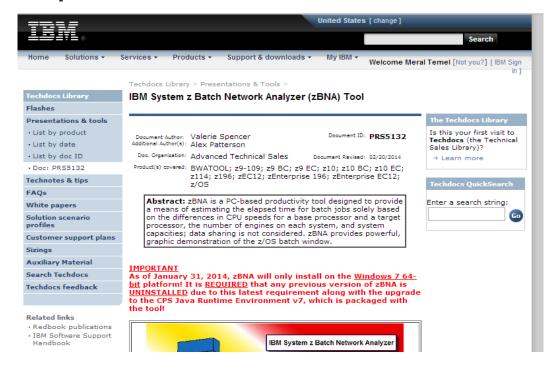

15671: System z Batch Network Analyzer (zBNA) Tool Hands-on Lab – Thursday 4:15 PM 15706: System z Batch Network Analyzer (zBNA) Tool – Because Batch is Back!

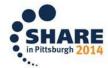

## **zBNA** Version

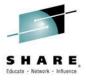

## IBM System z Batch Network Analyzer (zBNA)

- IBM System z Batch Network Analyzer
  - A free, "as is" tool to analyze batch windows
  - Available to Customers, Business Partners and IBMers
  - PC based, providing graphical and text reports
  - Includes Gantt charts and support for Alternate Processors (what if scenarios)
  - zBNA V1.3
    - Support for SMF 42 records to understand the "Life of a Data Set"
  - zBNA V1.4.2
    - Support for SMF 14/15 records to understand zEDC compression candidates

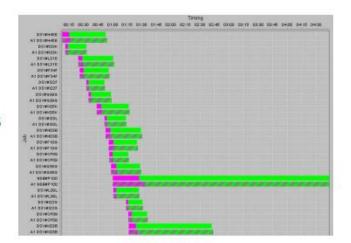

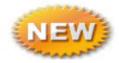

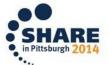

# zBNA Version – Recent Updates By John Burg

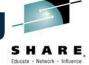

## zBNA - Some Recent Updates Include:

v1.2.0 – 9/17/13

See C:\CPSTOOLS\zBNA "zBNAnews.pdf" for a complete description

- Update with DASD Data Set Information
  - Process SMF 42 records
    - Information on response times, blocking, I/O rates, read:write ratios, more
  - What DASD data sets are used in a job
  - What are the set of jobs that use a DASD data set LOADS
- v1.3.0 12/31/13
  - zEDC BSAM/QSAM Compression Candidates

**Process Data So Fast!** 

- v1.4.0 1/31/14
  - zBNA requires the new 64-bit IBM CPS Java Runtime Environment
  - Will only install on a Windows 7 64-bit operating system
  - Need to uninstall all of your CPS Java6 material. Admin Authority will no longer be required to install/uninstall IBM CPS Java, zBNA or any other CPS tool

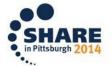

# zBNA Version – Recent Updates By John Burg

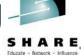

## zBNA – Some Recent Updates include:

See C:\CPSTOOLS\zBNA "zBNAnews.pdf" for a complete description

- v1.4.1 2/11/14
  - "Find" and "Find Next" are available on Edit menu and zBNA panels with tables
- v1.4.2 3/17/14
  - Report and Action menu changes
- v1.4.3 and v1.4.4 5/1/14
  - Added Block Size column to table on Job Dataset Report and Life of a Dataset panel
  - Added IIP CP Time column to table on Job Information panel for each Step
- v1.4.5 5/30/14
  - Misc: Job Class > 1 character, CSV options overwrite, append and cancel, Clear Data function removed but planned to be available 3QT 2014
- v1.4.6 planned 8/31/14
  - Terse support for the zBNA DAT file (SMF 14s, 15s, 30s, and 42s) EDF remains as is)
    - Terse CP3K Extract DAT file on MVS, then upload to workstation along with EDF file
- v1.5.0 planned 3QT 2014
  - Alternate Support for Compression

Note: These statements represent the current intention of IBM. IBM reserves the right to change or alter the IBM System z Batch Network Analyzer plans in the future or to exclude certain releases beyond those stated. IBM development plans are subject to change or withdrawal without further notice. Any reliance on this statement of direction is at the relying party's sole risk and does not create any liability or obligation for IBM.

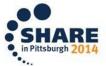

## How To Use zBNA?

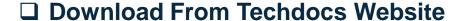

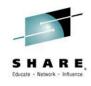

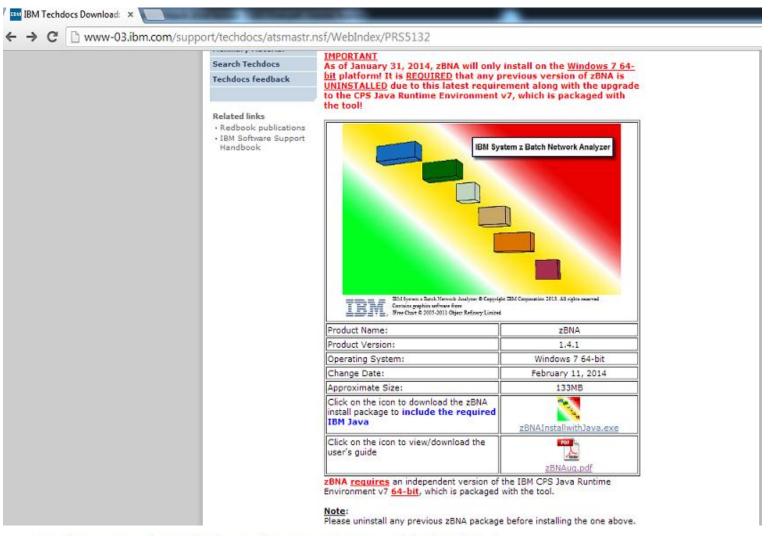

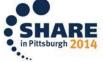

## **zBNA AMAZING TOOL!**

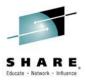

- **□ AMAZING GRAPHS!**
- □ DOES SMF 7X, SMF42,SMF14,15 analysis SOOO FAST!
- ☐ USE IT EVERYDAY, IN EVERY BATCH RELATED ANALYSIS-Even for one batch job.
- ☐ THE ONLY THING TO PREPARE IS ONE JCL TO CREATE TWO INPUT FILES!
- □ VERY USER FRIENDLY!
- □ AMAZING PANEL FUNCTIONS!
- ☐ 'LIFE OF DATASET' IS BY ITS OWN CAUSES THIS TOOL WORTH BEING USED DAILY BASIS
- □ BATCH ELAPSETIME DISTRIBUTION GRAPH, BY ITS OWN, CAUSE THIS TOOL WORTH BEING USED DAILY BASIS

## THANKS TO IBM ATS TEAM!

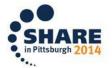

# Where & When To Use zBNA? & Why?

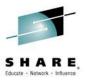

# Why use zBNA?

- Perform "what if" analysis and estimate CPU upgrade effect on batch window
- Identify job time sequences based on a graphical view
- Filter jobs by attributes like CPU time / intensity, job class, service class, etc.
- Review the resource consumption of all the batch jobs
- Drill down to the individual steps to see the resource usage
- Identify candidate jobs for running on different processors
- Identify jobs with speed of engine concerns (top tasks %)
- Identify by job which datasets are used and the datasets performance info
- For any dataset identify every job in the time window using the data set
- Identify top zEDC compression candidates and understand the zEDC card capacity required

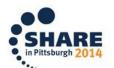

# Where & When To Use zBNA? & Why?

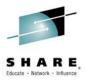

## Real Case Samples...

| Daily Basis Batch Window Tracking - Quick and Great Graph                                                                          |
|----------------------------------------------------------------------------------------------------|
| Performance Analysis of even one job – ElapseTime distribution                                                                     |
| Upgrade Plans CPU model – How Will the upgrade effect my batch window?                                                             |
| LPAR Configuration Change Planning – How will LPAR Change effect my batch window ? (In the backend zPCR algorithms are being used) |
| Want to do changes in one dataset , which jobs will be effected – Simple way of finding LIFE of a dataset                          |
| Precreated pdf files, download to PC, when needed use them ?                                                                       |
| zEDC Capacity Planning Study Top Candidates & Card Capacity Planning                                                               |

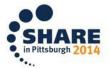

## How To Use zBNA?

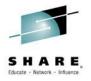

□ Download CPEXTRACT From Techdocs Website If you are using zPCR, you have already CPSTOOLS \*Check the site for latest updates and version □ Download zBNA (PC based tool – like zPCR ) ☐ Create 2 EDF files: One for SMF 7X and one for 14,15,30,42 □ Load EDF Files to zBNA ☐ Start working on..... ☐ Great Data & Nice Charts!.... Sooo FAST!!!

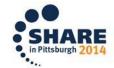

## Hints

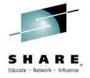

Depending on your environment and SMF record amount, use small intervals

```
DSLIST - Data Sets Matching IS93081.*ALK
                                                       Data Set - Browsed
Command – Enter Ü/Ü to select action
                                                       Tracks %Used
                                                                     ΧТ
        IS93081.SMF4ALK
                                                         5145
                                                                99
                                                                66
        IS93081.ZBNA4ALK
   ********* Bata Set list
```

□ Don't do separate processing – Without SMF7X , you can not process edf for 14,15,30.42 CPEXTRACT RC 4 occurs but Data001 DD (edf file for smf other than 7X) will be empty

```
3KEXT: NO BCUMAP PROCESSING REQUESTED
    PROCESSING RMF DATA FOR WORKLOAD IN GOAL MODE---->
CP3KGOAL: NO TYPE 72 SUBTYPE 3 FOUND IN SPECIFIED INTERVAL
        SYSID: SYSA MVS:
                                    RMF: VOROM
   TYPE 014
                496496 RECORDS FROM:
                                      02/18/14
                                                00:01
        015
                308587 RECORDS FROM:
                                                00:01 -
        030 02
                  4686 RECORDS FROM:
                                                00:01
        030 03
                 41295
        030 04
   TYPE
                 41732
                       RECORDS FROM:
                                      02/18/14
                                                00:01
        030
            05
                  6884
                                      02/18/14
   TYPE
                       RECORDS FROM:
                                                00:01
        042
                       RECORDS FROM:
            01
                                      02/18/14
                                                00:15
        042
                   277
                                      02/18/14
                                                00:30
   TYPE
        042
            04
                       RECORDS FROM:
                                      02/18/14
                   251
                                                00:01
                                      02/18/14
        042
            05
                    50
                       RECORDS FROM:
                                                00:30
        042
                                                00:01
            96
               739672 RECORDS FROM:
                                      02/18/14
                       RECORDS FROM:
                                      02/18/14
                                                00:47 - 02/18/14
        042 24
                  6103 RECORDS FROM:
                                      02/18/14
                                                00:01
P3KUTIL SYSID:
                                    RMF:
                SYSB MVS:
                                         VOROM
   TYPE 002
                     1 RECORDS FROM:
                                      03/11/14
                                                13:04 - 03/11/14 13:04
   TYPE 003
                     1 RECORDS FROM: 03/11/14 13:12 - 03/11/14 13:12
            PROCESSING PGN001
                                  DATASET
             PGN001
                      DATASET PROCESSED
                      PROCESSING REQUESTED
         NO T30M001
         PROCESSING COMPLETE
```

## **Import EDF Files Or Open Previous Study**

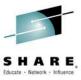

| IBM System z Batch Network Analyzer                                                                                                    |                                                                                                    |
|----------------------------------------------------------------------------------------------------|----------------------------------------------------------------------------------------------------|
| <u>File Edit Filters Action Graph Reports Help</u>                                                                                                    |                                                                                                    |
| - Applied Filters                                                                                                    | Mainframe Information  Model: Partition Name: SYSID: Partition Logical Utilization: CPC Utilization: |
| Please input either the study file. Or the two data input files  Browse For zBNA File  Choose the zBNA Study file  Please input the SMF70 and SMF30 records below.  Browse For SMF70 File  Choose the SMF70 .edf file  Browse For z/OS SMF File  Choose the SMF30 .dat file | 5. Then select "Import" to bring the files into the program.  Cancel                                 |

## First Panel After Import Or Open Previous Study

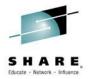

| ile <u>E</u> dit F | ilters <u>A</u> ction                                                  | Graph Re | eports <u>H</u> elp |  |       |       |          |                        |              |            |                  |             |           |           |
|--------------------|------------------------------------------------------------------------|----------|---------------------|--|-------|-------|----------|------------------------|--------------|------------|------------------|-------------|-----------|-----------|
| Applied Filte      | ers                                                                    |          |                     |  |       |       |          | nframe Inforn          | nation ———   |            |                  |             |           |           |
|                    |                                                                        |          |                     |  |       |       | Mod      | el:                    |              |            | 2827-70          | 08          |           |           |
|                    |                                                                        |          |                     |  |       |       | Part     | tition Name:           |              |            | PROD1            |             |           |           |
| JOB NAMES          | · GUN*                                                                 |          |                     |  |       |       | SYS      |                        |              |            | SYSA             |             |           |           |
| OD NAMES           | . GON                                                                  |          |                     |  |       |       |          |                        | 14*1*4*      |            |                  |             |           |           |
|                    |                                                                        |          |                     |  |       |       | - 11     | ition Logical (        | Jtilization: |            | 38.9%            |             |           |           |
|                    |                                                                        |          |                     |  |       |       | CPC      | CPC Utilization: 48.9% |              |            |                  |             |           |           |
| Key Batch          | atch Job Name Steps Job Class Acct Code Service Cla., Elapsed Ti., CPU |          |                     |  |       |       | CPU Ti ▼ | zAAP Time              | zIIP Time    | CPU Intens | EXCPs            | Top Program | Top Pgm % | Condition |
|                    | GUNSONA8                                                               | 178      | S                   |  | STCHI | 2.4h  | 435.3s   | 0.0s                   | 0.0s         | 5.1%       | 4,924,752        | IEFIIC      | 0.0%      | 0000      |
|                    | GUNSONA4                                                               | 178      | S                   |  | STCHI | 2.0h  | 330.8s   | 0.0s                   | 0.0s         | 4.5%       | 4,116,546        | IEFIIC      | 0.0%      | 0000      |
|                    | GUNSON41                                                               | 178      | S                   |  | STCHI | 1.2h  | 179.7s   | 0.0s                   | 0.0s         | 4.1%       | 2,236,628 IEFIIC |             | 0.0%      | 0000      |
|                    | GUNSON27                                                               | 178      | S                   |  | STCHI | 47.1m | 168.9s   | 0.0s                   | 0.0s         | 6.0%       | 2,346,976        | IEFIIC      | 0.0%      | 0000      |
|                    | GUNSON62                                                               | 178      | S                   |  | STCHI | 1.1h  | 160.6s   | 0.0s                   | 0.0s         | 4.1%       | 2,098,582        | IEFIIC      | 0.0%      | 0000      |
|                    | GUNSON08                                                               | 178      | S                   |  | STCHI | 43.9m | 146.2s   | 0.0s                   | 0.0s         | 5.5%       | 2,029,375        | IEFIIC      | 0.0%      | 0000      |
|                    | GUNSON39                                                               | 178      | S                   |  | STCHI | 38.9m | 141.8s   | 0.0s                   | 0.0s         | 6.1%       | 2,004,432        | IEFIIC      | 0.0%      | 0000      |
|                    | GUNSON54                                                               | 178      | S                   |  | STCHI | 44.2m | 139.1s   | 0.0s                   | 0.0s         | 5.2%       | 1,833,887        | IEFIIC      | 0.0%      | 0000      |
|                    | GUNSON51                                                               | 178      | S                   |  | STCHI | 1.2h  | 135.8s   | 0.0s                   | 0.0s         | 3.1%       | 1,800,294        | IEFIIC      | 0.0%      | 0000      |
|                    | GUNSON43                                                               | 178      | S                   |  | STCHI | 48.0m | 135.5s   | 0.0s                   | 0.0s         | 4.7%       | 1,804,833        | IEFIIC      | 0.0%      | 0000      |
|                    | GUNSON64                                                               | 178      | S                   |  | STCHI | 50.7m | 134.1s   | 0.0s                   | 0.0s         | 4.4%       | 1,836,790        | IEFIIC      | 0.0%      | 0000      |
|                    | GUNSON48                                                               | 178      | S                   |  | STCHI | 1.1h  | 133.8s   | 0.0s                   | 0.0s         | 3.5%       | 1,795,767        | IEFIIC      | 0.0%      | 0000      |
|                    | GUNSON63                                                               | 178      | S                   |  | STCHI | 43.8m | 121.1s   | 0.0s                   | 0.0s         | 4.6%       | 1,671,877        | IEFIIC      | 0.0%      | 0000      |
|                    | GUNSON32                                                               | 178      | S                   |  | STCHI | 1.1h  | 115.1s   | 0.0s                   | 0.0s         | 3.0%       | 1,506,356        | IEFIIC      | 0.0%      | 0000      |
|                    | GUNSONA3                                                               | 178      | S                   |  | STCHI | 41.6m |          |                        | 0.0s         | 4.6%       | 1,777,642        |             | 0.0%      | 0000      |
|                    | GUNSON83                                                               | 178      | S                   |  | STCHI | 40.7m |          |                        | 0.0s         | 4.7%       | 1,550,312        |             | 0.0%      | 0000      |
|                    | GUNSON46                                                               | 178      | S                   |  | STCHI | 55.6m | 111.7s   |                        | 0.0s         | 3.3%       | 1,526,744        |             | 0.0%      | 0000      |
|                    | GUNSON22                                                               | 178      | S                   |  | STCHI | 51.7m | 110.5s   |                        | 0.0s         | 3.6%       | 1,485,046        |             | 0.0%      | 0000      |
|                    | GUNSON80                                                               | 178      | S                   |  | STCHI | 53.9m |          |                        | 0.0s         | 3.4%       | 1,419,110        |             | 0.0%      | 0000      |
|                    | GUNSON77                                                               | 178      | S                   |  | STCHI | 34.7m | 107.1s   | 0.0s                   | 0.0s         | 5.1%       | 1,395,090        | IEFIIC      | 0.0%      | 0000      |

## **Top 10 Dataset Reports**

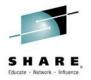

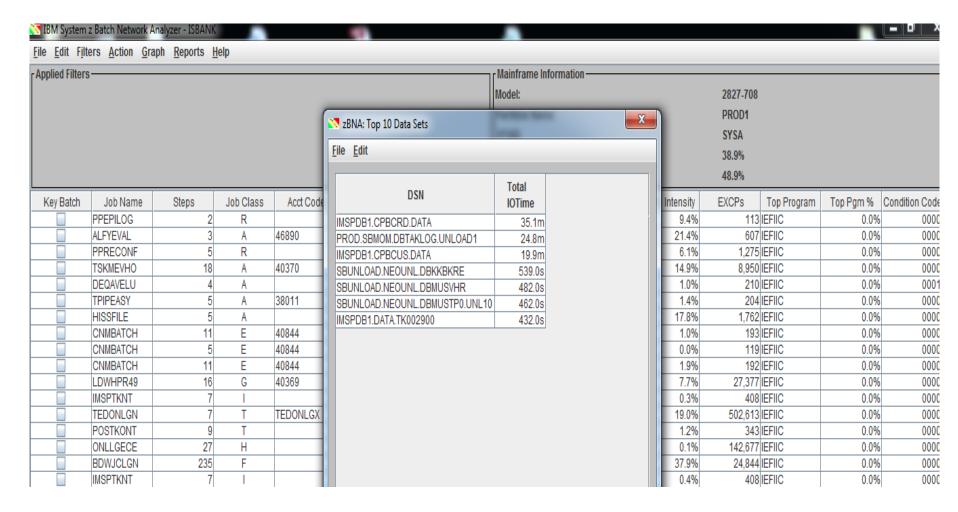

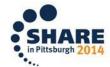

## **Job Filtering**

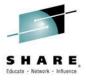

|     |                                                                                                    |                                       |                                                           | Partition Name:                            | PRODT                                                                                                    |
|-----|----------------------------------------------------------------------------------------------------|---------------------------------------|-----------------------------------------------------------|--------------------------------------------|----------------------------------------------------------------------------------------------------|
| ۱   | ≥ zBNA Filters                                                                                                    |                                       |                                                           |                                            | _ D X                                                                                                    |
| Ste | Job Thresholds: Top Program Pct (0-100)  GCP Time (secs)  Elapsed Time (secs)  Service Report Class  Class  BATCHHI CLASSA CLASSA CLASSB IREGHI ELASSD CLASSE STCHI TRXHI CLASSH | 0 % 0 50                              | Account<br>Code  * NONE * 1 37123 38011 40369 40370 40841 | Job Name Include Mask  Exclude by Job Name | Add  Remove  FIIC FIIC FIIC FIIC FIIC FIIC FIIC FI                                                                                                    |
|     | Tou                                                                                                    | ▼   F   ▼   ▼   00:00:00 ▼   00:00:00 | 40844 ▼                                                   |                                            | OK  Cancel  Cancel  Ca |

## Display Graph Filter by jobname mask (Gun\*= My EOD Job mask)

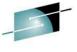

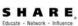

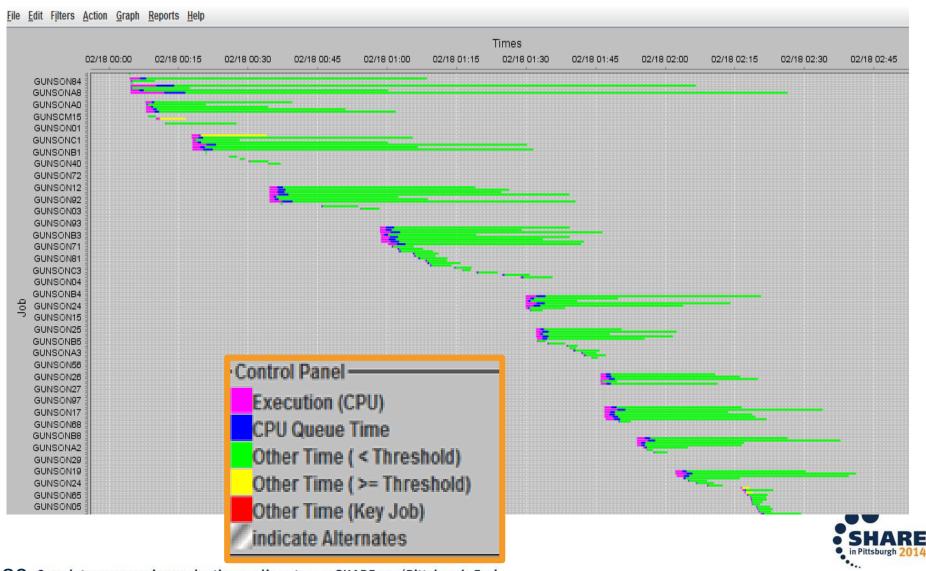

#### What Does This Mean?

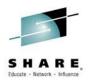

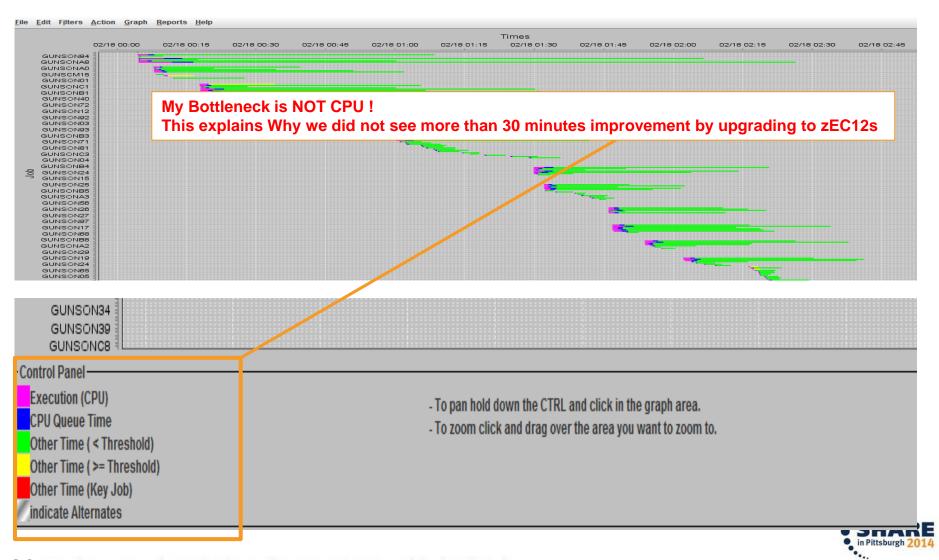

#### **Estimate zEDC**

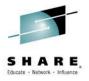

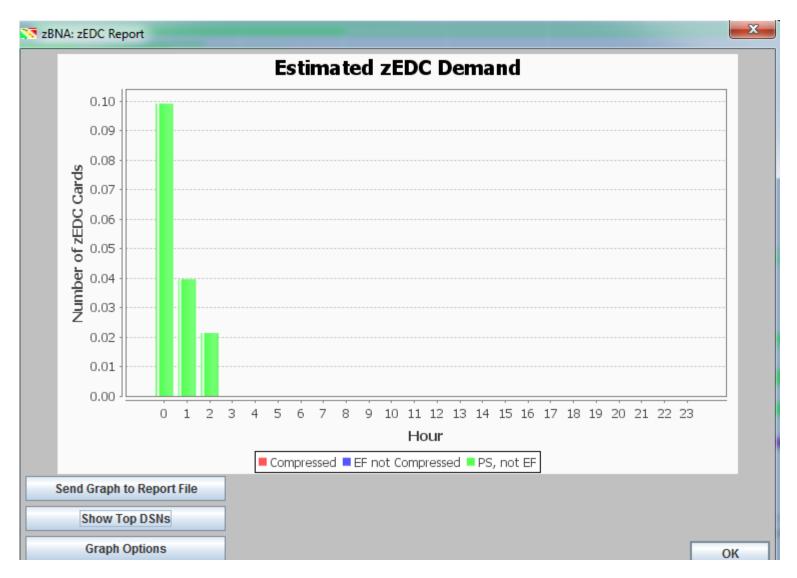

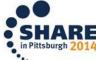

#### Estimate zEDC

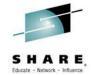

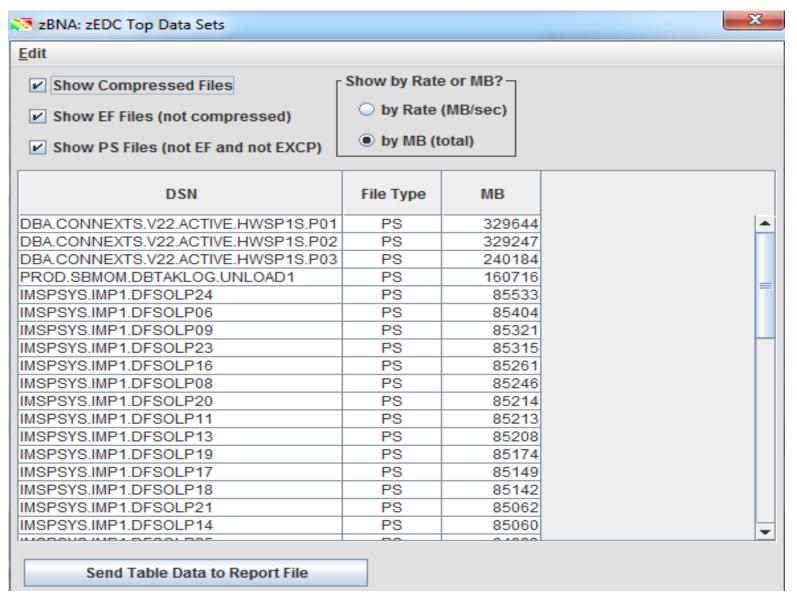

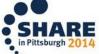

## **Sort - ElapseTime**

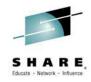

## **Longest ElapseTime -> GUNSONA8**

| 🔀 IBM System:         | z Batch Network A              | Analyzer - ISBANK            |           |           |               |              |          |                                                           |           |               |           |             |           | _ 🗖 X          |  |  |
|-----------------------|--------------------------------|------------------------------|-----------|-----------|---------------|--------------|----------|-----------------------------------------------------------|-----------|---------------|-----------|-------------|-----------|----------------|--|--|
| <u>File Edit Filt</u> | ers <u>A</u> ction <u>G</u> ra | aph <u>R</u> eports <u>H</u> | elp       |           |               |              |          |                                                           |           |               |           |             |           |                |  |  |
| - Applied Filters     | <del></del>                    |                              |           |           |               |              |          | Mainframe Information———————————————————————————————————— |           |               |           |             |           |                |  |  |
|                       |                                |                              |           |           |               |              | Mod      | lel:                                                      |           |               | 2827-708  |             |           |                |  |  |
|                       |                                |                              |           |           |               |              | Par      | tition Name:                                              |           |               | PROD1     |             |           |                |  |  |
| JOB NAMES: G          | UN*                            |                              |           |           |               |              | SYS      | ID:                                                       |           |               | SYSA      |             |           |                |  |  |
|                       |                                |                              |           |           |               |              | Par      | Partition Logical Utilization:                            |           |               |           |             |           |                |  |  |
|                       |                                |                              |           |           |               |              |          | Utilization:                                              |           |               | 48.9%     |             |           |                |  |  |
| Key Batch             | Job Name                       | Steps                        | Job Class | Acct Code | Service Class | Elapsed Ti ▼ | CPU Time | zAAP Time                                                 | zIIP Time | CPU Intensity | EXCPs     | Top Program | Top Pgm % | Condition Code |  |  |
|                       | GUNSONA8                       | 178                          | S         |           | STCHI         | 2.4h         | 435.     | 3s 0.0s                                                   | 0.0s      | 5.1%          | 4,924,752 | IEFIIC      | 0.0%      | 0000           |  |  |
|                       | GUNSONA4                       | 178                          | S         |           | STCHI         | 2.0h         | 330.8    | 3s 0.0s                                                   | 0.0s      | 4.5%          | 4,116,546 | IEFIIC      | 0.0%      | 0000           |  |  |
|                       | GUNSON51                       | 178                          | S         |           | STCHI         | 1.2h         | 135.8    | 3s 0.0s                                                   | 0.0s      | 3.1%          | 1,800,294 | IEFIIC      | 0.0%      | 0000           |  |  |
|                       | GUNSON41                       | 178                          | S         |           | STCHI         | 1.2h         | 179.     | 's 0.0s                                                   | 0.0s      | 4.1%          | 2,236,628 | IEFIIC      | 0.0%      | 0000           |  |  |
|                       | GUNSON62                       | 178                          | S         |           | STCHI         | 1.1h         | 160.0    | is 0.0s                                                   | 0.0s      | 4.1%          | 2,098,582 | IEFIIC      | 0.0%      | 0000           |  |  |
|                       | GUNSON32                       | 178                          | S         |           | STCHI         | 1.1h         | 115.1    | ls 0.0s                                                   | 0.0s      | 3.0%          | 1,506,356 | IEFIIC      | 0.0%      | 0000           |  |  |
|                       | GUNSON48                       | 178                          | S         |           | STCHI         | 1.1h         | 133.     | 3s 0.0s                                                   | 0.0s      | 3.5%          | 1,795,767 | IEFIIC      | 0.0%      | 0000           |  |  |
|                       | GUNSON46                       | 178                          | S         |           | STCHI         | 55.6m        | 111.     | 's 0.0s                                                   | 0.0s      | 3.3%          | 1,526,744 | IEFIIC      | 0.0%      | 0000           |  |  |
|                       | GUNSON80                       | 178                          | S         |           | STCHI         | 53.9m        | 108.     | is 0.0s                                                   | 0.0s      | 3.4%          | 1,419,110 | IEFIIC      | 0.0%      | 0000           |  |  |
|                       | GUNSON22                       | 178                          | S         |           | STCHI         | 51.7m        | 110.     | is 0.0s                                                   | 0.0s      | 3.6%          | 1,485,046 | IEFIIC      | 0.0%      | 0000           |  |  |
|                       | GUNSON64                       | 178                          | S         |           | STCHI         | 50.7m        | 134.1    | ls 0.0s                                                   | 0.0s      | 4.4%          | 1,836,790 | IEFIIC      | 0.0%      | 0000           |  |  |
|                       | GUNSON02                       | 178                          | S         |           | STCHI         | 50.1m        | 102.9    | 0.0s                                                      | 0.0s      | 3.4%          | 1,350,744 | IEFIIC      | 0.0%      | 0000           |  |  |

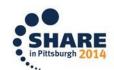

#### **Details Of GUNSONA8 JOB**

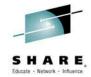

#### You need to add step details before using this panel

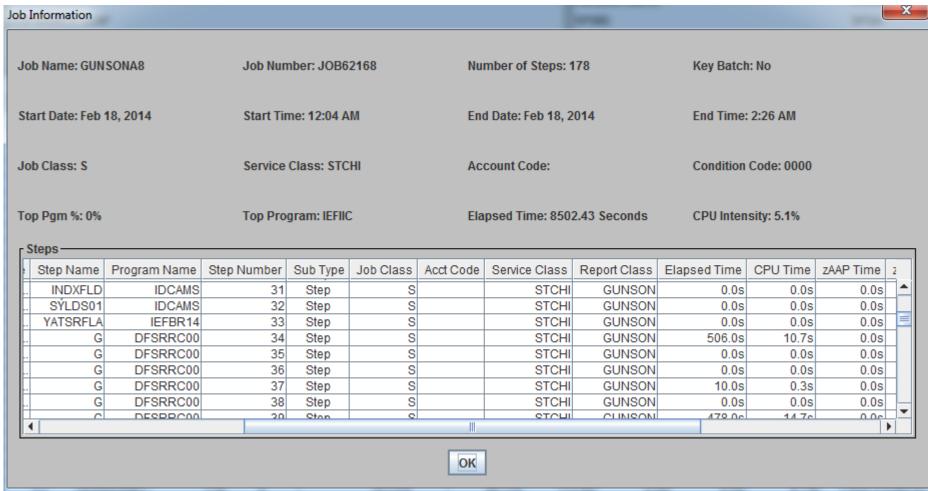

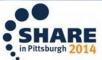

## **Job Dataset Report**

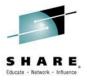

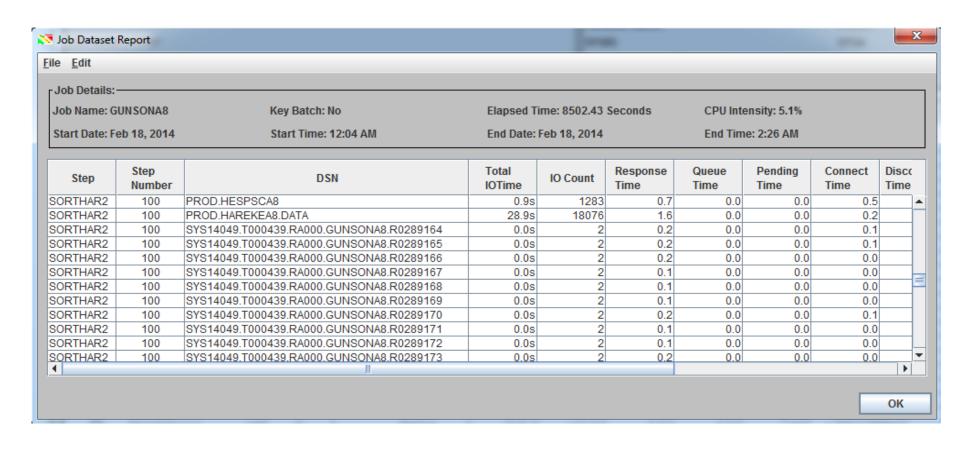

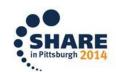

## **Life Of Dataset**

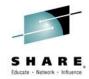

| ile <u>E</u> dit                                     |          |                |               |                     |                 |           |                  |               |                 |                 |                    |  |  |
|------------------------------------------------------|----------|----------------|---------------|---------------------|-----------------|-----------|------------------|---------------|-----------------|-----------------|--------------------|--|--|
| Data Set Det                                         | tails:   |                |               |                     |                 |           |                  |               |                 |                 |                    |  |  |
| Data Set: IMSPDB1.CPBCRD.DATA Number of Job Steps: 9 |          |                |               |                     |                 |           |                  |               |                 |                 |                    |  |  |
| Job                                                  | Step     | Step<br>Number | Job<br>Number | Step<br>End         | Total<br>IOTime | IO Count  | Response<br>Time | Queue<br>Time | Pending<br>Time | Connect<br>Time | Disconnect<br>Time |  |  |
| TRDXXM02                                             | TCRCOLL3 | 11             | JOB64314      | 02/18/2014 01:04:09 | 43.3s           | 5,644     | 7.7              | 0.0           | 0.4             | 1.0             | 5.                 |  |  |
| GUNSCM3G                                             | CPD100   | 25             | JOB63906      | 02/18/2014 01:27:43 | 15.9m           | 603,395   | 1.6              | 0.0           | 0.3             | 1.0             | 0.                 |  |  |
| GUNSCM3G                                             | G        | 28             | JOB63906      | 02/18/2014 01:27:46 | 0.9s            | 210       | 4.1              | 0.0           | 0.1             | 0.2             | 3.                 |  |  |
| GUNSCM3G                                             | TCRCASH2 | 30             | JOB63906      | 02/18/2014 01:28:08 | 8.9s            | 2,500     | 3.6              | 0.0           | 0.1             | 0.2             | 2                  |  |  |
| GUNSCM3G                                             | EXTDATE  | 31             | JOB63906      | 02/18/2014 01:28:13 | 0.3s            | 46        | 7.5              | 0.0           | 0.1             | 2.6             | 4.                 |  |  |
| GUNSCM3G                                             | COKAOTES | 34             | JOB63906      | 02/18/2014 01:38:55 | 163.0s          | 35,527    | 4.6              | 0.0           | 0.1             | 0.2             | 3.                 |  |  |
| GUNSCM3G                                             | CPD700   | 41             | JOB63906      | 02/18/2014 01:43:00 | 3.9s            | 1,903     | 2.0              | 0.0           | 0.1             | 0.3             | 1.                 |  |  |
| GUNSCM3G                                             | G        | 47             | JOB63906      | 02/18/2014 01:45:25 | 7.4s            | 2,564     | 2.9              | 0.0           | 0.1             | 0.2             | 2.                 |  |  |
| GUNSCM3G                                             | G        | 48             | JOB63906      | 02/18/2014 02:46:55 | 15.3m           | 2,635,474 | 0.3              | 0.0           | 0.0             | 0.1             | 0.                 |  |  |

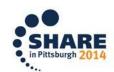

## **What If Upgrading From 2827-708 To 2827-710**

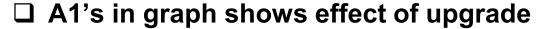

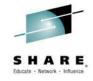

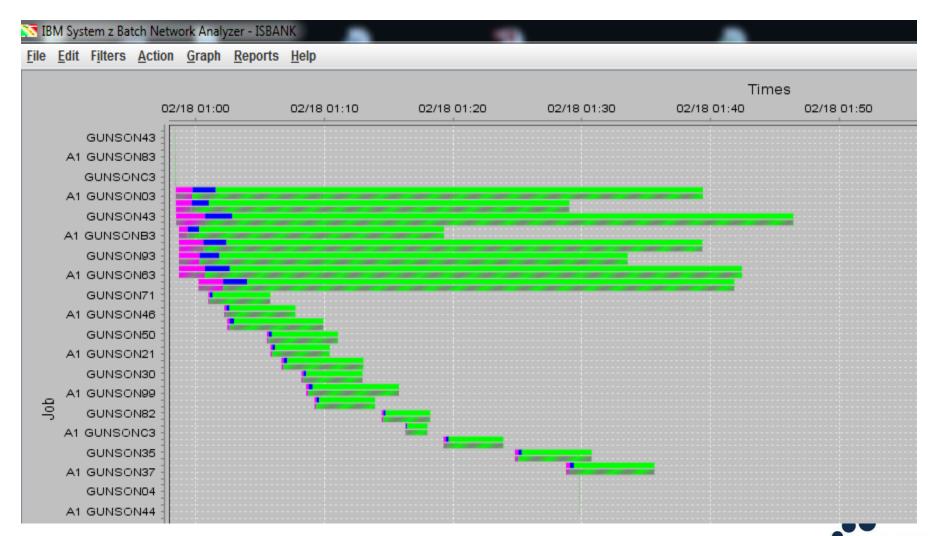

## **What If Upgrading From 2827-708 To 2827-710**

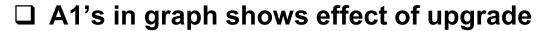

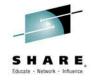

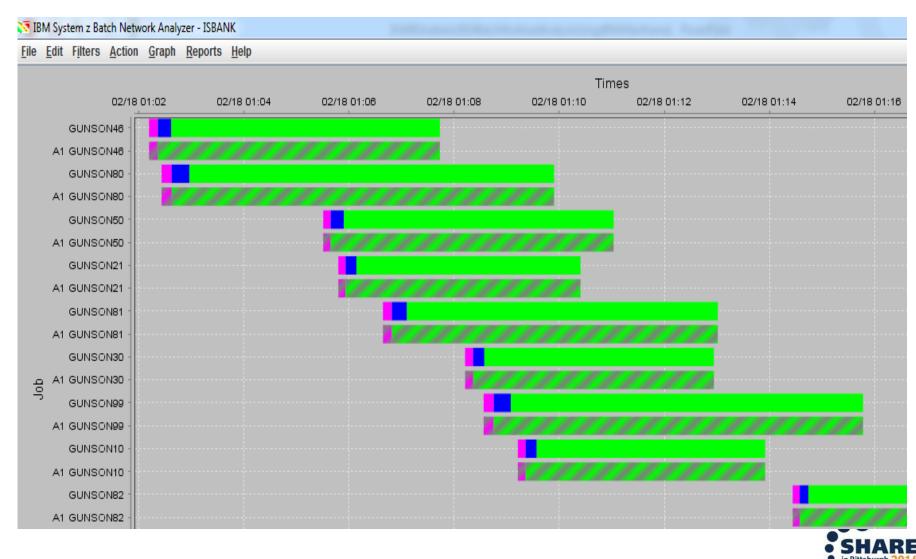

## Generate Graph Report For `What If Analysis` (html)

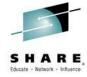

The analysis follows:

#### Data

There are 199 jobs in the following table.

| Name | Line | Key | Job Name | Program Name | Start            | End              | Steps | Job Class | Acct Code | Serv Class | Elapsed Time | CPU Time | Top Program | Top Pgm % |
|------|------|-----|----------|--------------|------------------|------------------|-------|-----------|-----------|------------|--------------|----------|-------------|-----------|
| В    | 1    |     | GUNSON46 | DFSRRC00     | 2/18/14 12:04 AM | 2/18/14 12:04 AM | 1     | S         |           | STCHI      | 21           | 0        | IEFIIC      | 0         |
| A1   | 1    |     | GUNSON46 | DFSRRC00     | 2/18/14 12:04 AM | 2/18/14 12:04 AM | 1     | S         |           | STCHI      | 21(0.0%)     | 0        |             |           |
| A2   | 1    |     | GUNSON46 | DFSRRC00     | 2/18/14 12:04 AM | 2/18/14 12:04 AM | 1     | S         |           | STCHI      | 21(0.0%)     | 0        |             |           |
| В    | 2    |     | GUNSCM1C |              | 2/18/14 12:04 AM | 2/18/14 12:04 AM | 8     | S         | 99999A    | BATCHVIP   | 0            | 0        | IEFIIC      | 0         |
| A1   | 2    |     | GUNSCM1C |              | 2/18/14 12:04 AM | 2/18/14 12:04 AM | 8     | S         | 99999A    | BATCHVIP   | 0(0.0%)      | 0        |             |           |
| A2   | 2    |     | GUNSCM1C |              | 2/18/14 12:04 AM | 2/18/14 12:04 AM | 8     | S         | 99999A    | BATCHVIP   | 0(0.0%)      | 0        |             |           |
| В    | 3    |     | GUNSON48 |              | 2/18/14 12:04 AM | 2/18/14 1:08 AM  | 178   | S         |           | STCHI      | 3,845        | 134      | IEFIIC      | 0         |
| A1   | 3    |     | GUNSON48 |              | 2/18/14 12:04 AM | 2/18/14 1:08 AM  | 178   | S         |           | STCHI      | 3,845(0.0%)  | 133      |             |           |
| A2   | 3    |     | GUNSON48 |              | 2/18/14 12:04 AM | 2/18/14 1:08 AM  | 178   | S         |           | STCHI      | 3,845(0.0%)  | 133      |             |           |
| В    | 4    |     | GUNSON84 |              | 2/18/14 12:04 AM | 2/18/14 12:09 AM | 171   | S         |           | STCHI      | 312          | 20       | IEFIIC      | 0         |
| A1   | 4    |     | GUNSON84 |              | 2/18/14 12:04 AM | 2/18/14 12:09 AM | 171   | S         |           | STCHI      | 312(0.0%)    | 20       |             |           |
| A2   | 4    |     | GUNSON84 |              | 2/18/14 12:04 AM | 2/18/14 12:09 AM | 171   | S         |           | STCHI      | 312(0.0%)    | 20       |             |           |
| В    | 5    |     | GUNSONCB |              | 2/18/14 12:04 AM | 2/18/14 12:05 AM | 2     | S         |           | STCHI      | 28           | 0        | IEFIIC      | 0         |
| A1   | 5    |     | GUNSONCB |              | 2/18/14 12:04 AM | 2/18/14 12:05 AM | 2     | S         |           | STCHI      | 28(0.0%)     | 0        |             |           |
| A2   | 5    |     | GUNSONCB |              | 2/18/14 12:04 AM | 2/18/14 12:05 AM | 2     | S         |           | STCHI      | 28(0.0%)     | 0        |             |           |
| В    | 6    |     | GUNSONA4 |              | 2/18/14 12:04 AM | 2/18/14 2:06 AM  | 178   | S         |           | STCHI      | 7,313        | 331      | IEFIIC      | 0         |
| A1   | 6    |     | GUNSONA4 |              | 2/18/14 12:04 AM | 2/18/14 2:06 AM  | 178   | S         |           | STCHI      | 7,312(-0.0%) | 330      |             |           |
| A2   | 6    |     | GUNSONA4 |              | 2/18/14 12:04 AM | 2/18/14 2:06 AM  | 178   | S         |           | STCHI      | 7,312(-0.0%) | 330      |             |           |
| В    | 7    |     | GUNSONA1 |              | 2/18/14 12:04 AM | 2/18/14 12:17 AM | 204   | S         |           | STCHI      | 768          | 5        | IEAVAR00    | 0         |

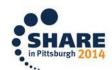

## Special Thanks To ...

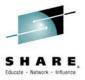

John Burg - IBM WSC

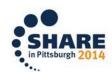